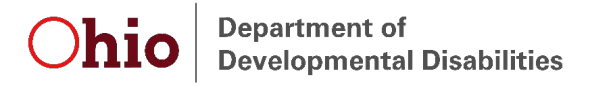

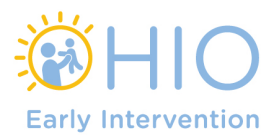

# **Early Intervention Data System (EIDS) Role Request Form**

Please complete the following sections, as applicable, and submit your completed form to your local System Administrator or to eids@dodd.ohio.gov. Requests for System Administrator accounts must be submitted to eids@dodd.ohio.gov.

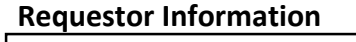

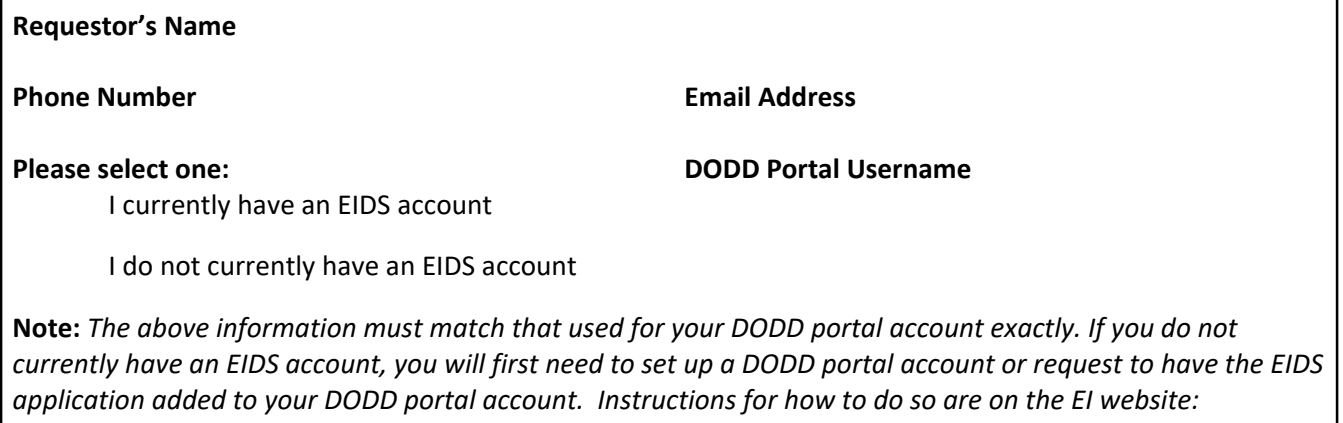

[https://ohioearlyintervention.org/data‐system](https://ohioearlyintervention.org/data-system) 

## **Early Intervention Roles**

Please select the EI role(s) that you are requesting be added to your EIDS account and include the county/ies and agency/ies with which your role should be associated.

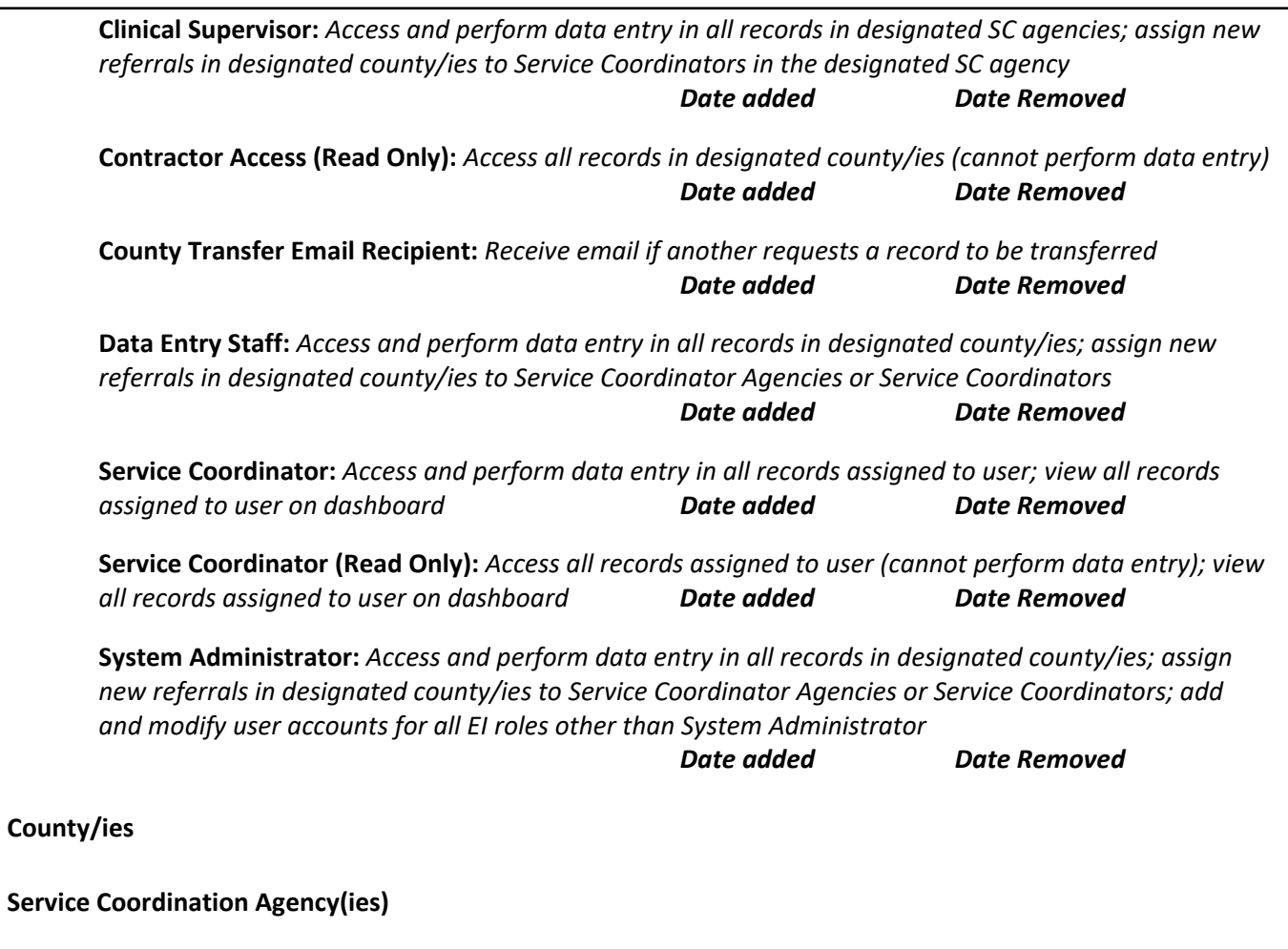

## **Central Intake Roles**

Please select the CI role(s) that you are requesting be added to your EIDS account and include the county/ies or region/s with which your role should be associated.

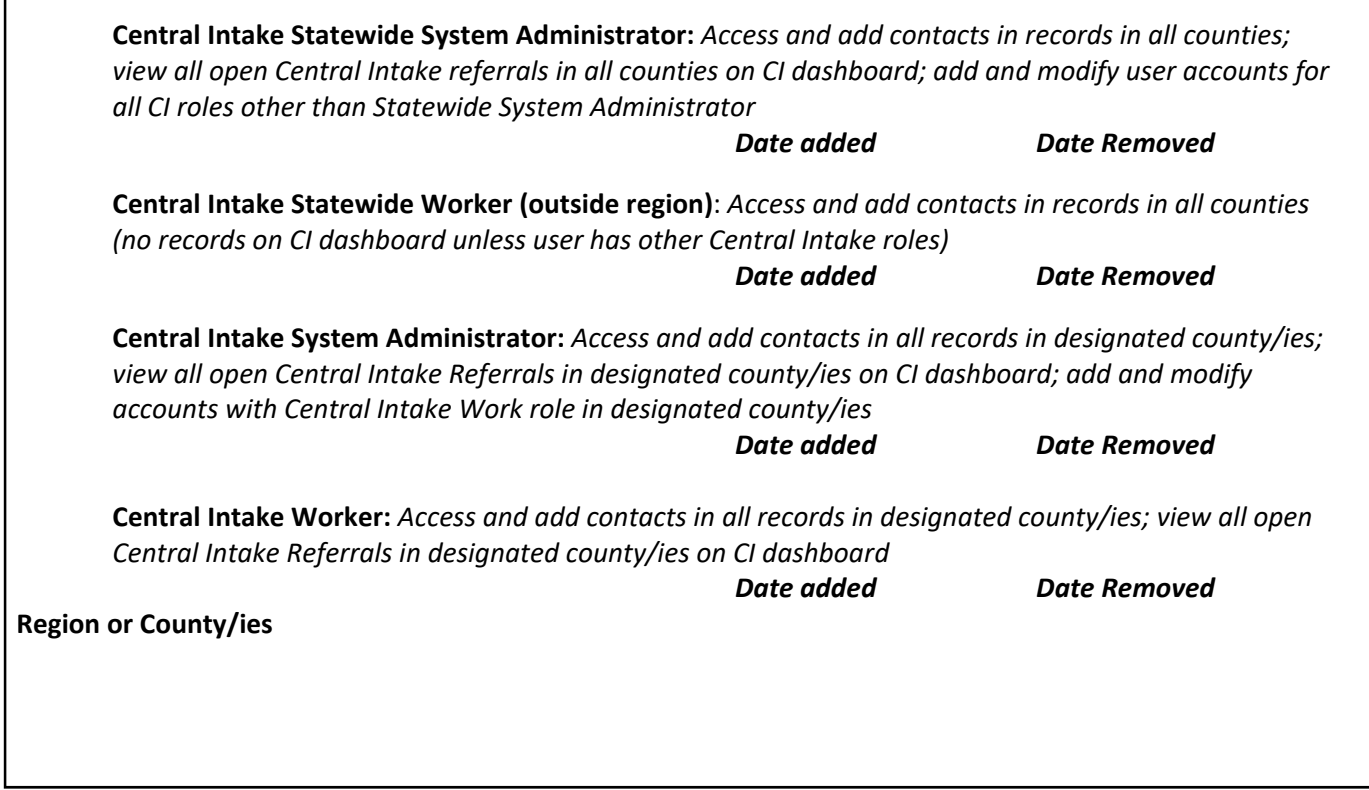

#### **Other Roles**

Please select any other role(s) that you are requesting be added to your EIDS account and include the county/ies or region/s with which your role should be associated..

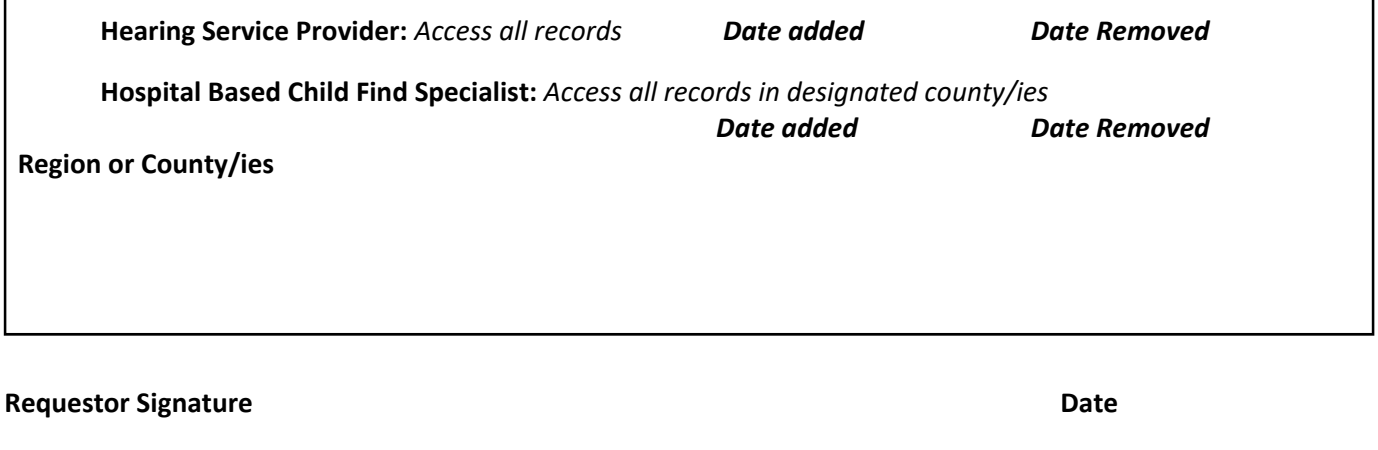

#### **Contract Manager Signature Date**

*Please note, as defined in 34 CFR § 303.406, each participating agency must keep a record of parties obtaining access to early intervention records collected, maintained, or used under part C of the Act (except access by parents and authorized representatives and employees of the participating agency), including the name of the party, the date access was given, and the purpose for which the party is authorized to use the early intervention records.*